# **HTML Fundamentals with Pitman Training**

**This is exactly the course you need if you want to learn HTML code to allow you to create your own websites, either for yourself or for work. Unlike other HTML courses, this one is based on a flexible self-study system, so you can take your HTML lessons at your own pace, progressing whenever and wherever it suits you. There's also a course advisor on hand for support when you need it.**

Pitman Training's HTML training course is split into six simple lessons. It begins with HTML editors and designing a website, goes on to create an HTML file; head, title and body tags, continues with incorporating images and understanding hyperlinks before completing your learning programme with creating tables and adding borders followed by search engine awareness and publishing your site.

As you learn HTML, you'll create a workbook which is yours to keep as a handy reference guide. And you'll be entitled at the end of your training to add the prestigious Pitman Training name to your CV.

### **Prerequisites**

Some computer skills and understanding of the internet is expected

#### **Objectives**

Learn the basic principles behind HTML, including how HTML tags and attributes are used to format text and paragraphs, add images and colour, create links, tables and web page frames. Use Cascading Style Sheets (CSS) in web page creation, and create multimedia effects and forms to further enhance the web page.

#### **Course Content**

**Session 1** Getting Started, HTML Fundamentals, Formatting Text, Images and Color, Links, Tables

**Session 2** Frames, Cascading Style Sheets, CSS Text Formatting, CSS Layout Attributes, Multimedia, Forms

#### **Benefits**

- **Learn how to use the most commonly used web language**
- **Build websites using HTML and CSS**
- **Add eye-catching multimedia effects to your websites**
- **The flexibility and value of a self-study course designed to enable you to work at your own pace**
- **The opportunity to gain the widely recognised Pitman Training Certificate**
- **The opportunity to gain certification which is recognised by industry computing manufacturers and organisations**

## **Course duration: 10-12 hours**

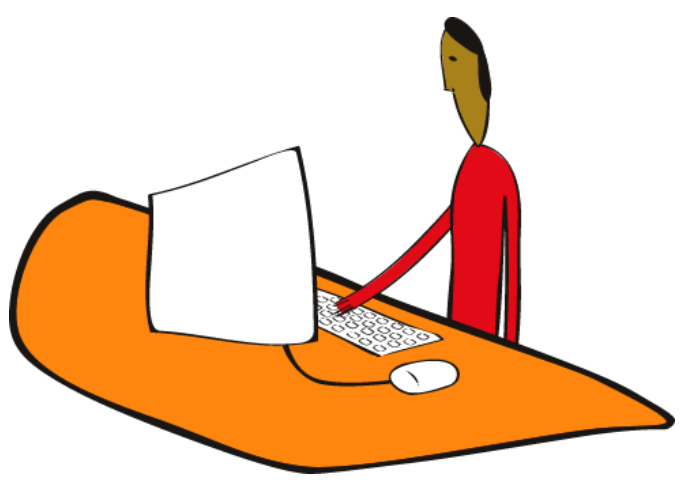

The CPD Standards Office CPD PROVIDER: 21121  $2014 - 2016$ www.cpdstandards.com

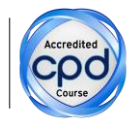

Make sure this course is right for you - have a friendly chat with a Course Adviser. arrange to drop in to have a FREE taster or book a place...

City of London: 020 7256 6668 Oxford Circus: 020 7580 1651 web: www.pitmanlondon.co.uk

email: courses@pitmanlondon.co.uk

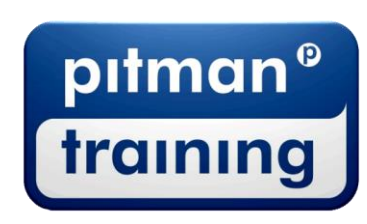

▶ Microsoft Skills ▶ MOS & ECDL ▶ Sage ▶ IT Professional ▶ Keyboard Skills ▶ Management Skills ▶ Secretarial & PA ▶ Administration ▶ Personal Development ▶ Shorthand ▶ Bookkeeping & Accounts